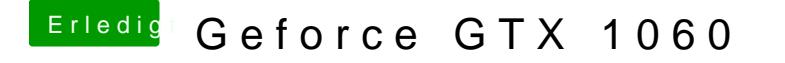

Beitrag von crusadegt vom 14. August 2018, 16:21

Originale AppleHDA liegt in S/L/E? Ich weiß nicht genau inwieweit voodoo da